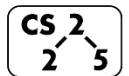

# **#11: List: Implementation (Array)**  $\begin{bmatrix} \mathsf{CS}_2 \\ \mathsf{2} \end{bmatrix}$   $\frac{\# \mathsf{11: List: Implementation \ (A)} }{\text{February 9, 2022} \cdot G \, \text{Carl Evans}}$

### **A Linked List implementation of a List:**

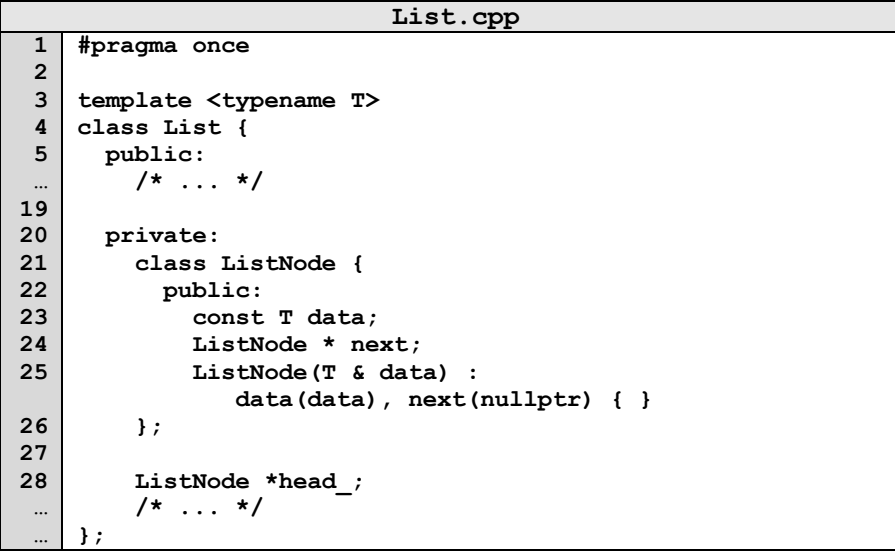

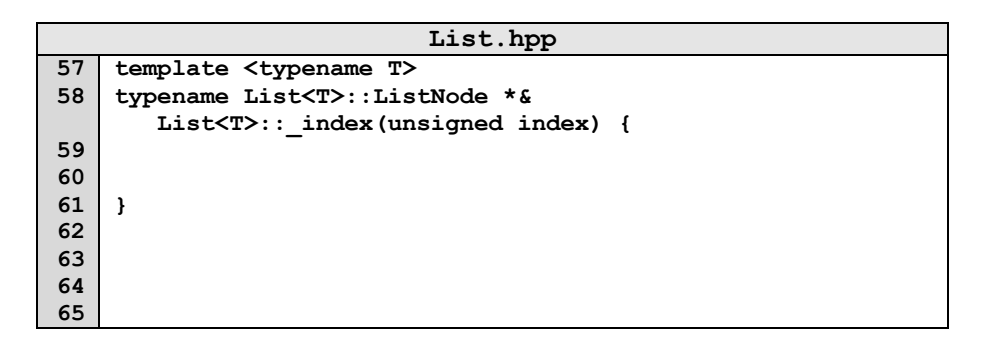

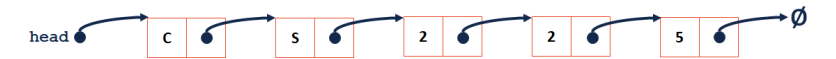

#### **List.hpp 103 104 105 106 107 108 109 template <typename T> T List<T>::remove(unsigned index) { }**

#### List Implementation #2:

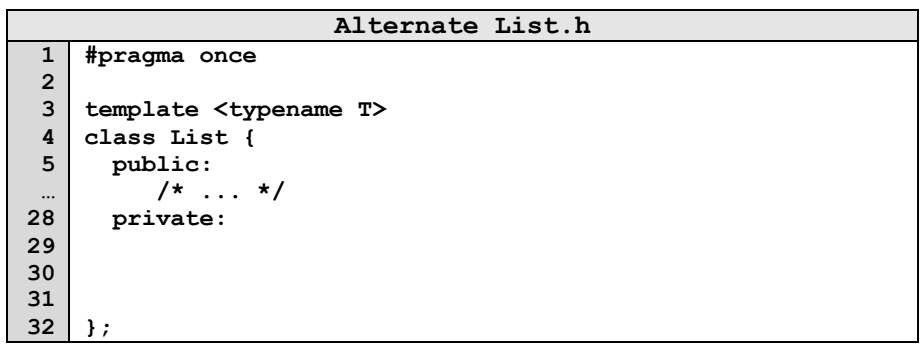

## **Array - Implementation Details:**

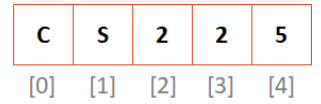

What is the running time of get()?

What is the running time of **insertFront()**?

What is the running time of **insertBack()**?

 $\rightarrow$  What is our resize strategy?

# **Implementation Details and Analysis:**

What is the running time of **insertFront()**?

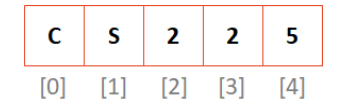

 $\rightarrow$  What is our resize strategy?

Array Resize Strategy #1:

…total copies across all resizes: \_\_\_\_\_\_\_\_\_

…total number of insert operations: \_\_\_\_\_\_\_\_\_

 …average (amortized) cost of copies per insert: \_\_\_\_\_\_\_\_\_ Array Resize Strategy #2:

…total copies across all resizes: \_\_\_\_\_\_\_\_\_

…total number of insert operations: \_\_\_\_\_\_\_\_\_

…average (amortized) cost of copies per insert: \_\_\_\_\_\_\_\_\_

## **Running Time:**

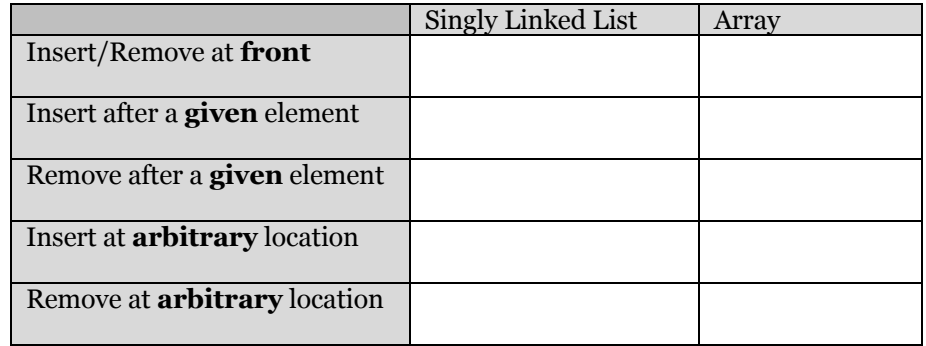

## **Stack ADT**

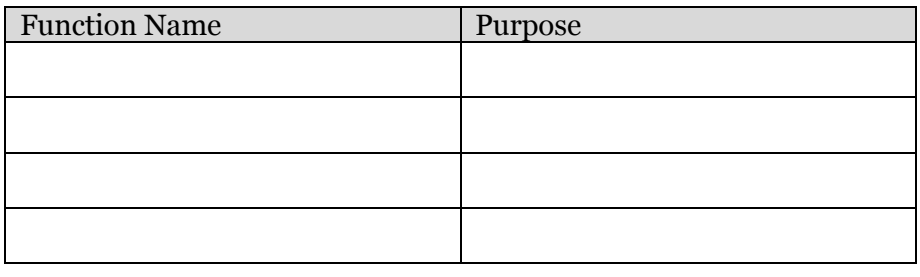

## **Queue ADT**

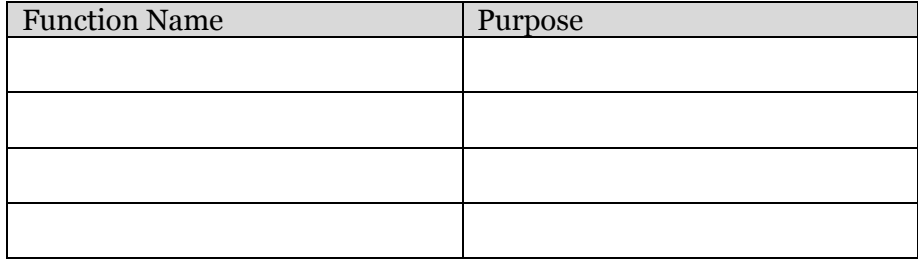

## **CS 225 – Things To Be Doing:**

- **1.** lab\_memory starts today in person
- **2.** mp\_list released later today
- **3.** Daily POTDs